## **QGIS Application - Bug report #20121 Inconsistent placement of Cancel button in Load Style window**

*2018-10-16 11:47 AM - Saber Razmjooei*

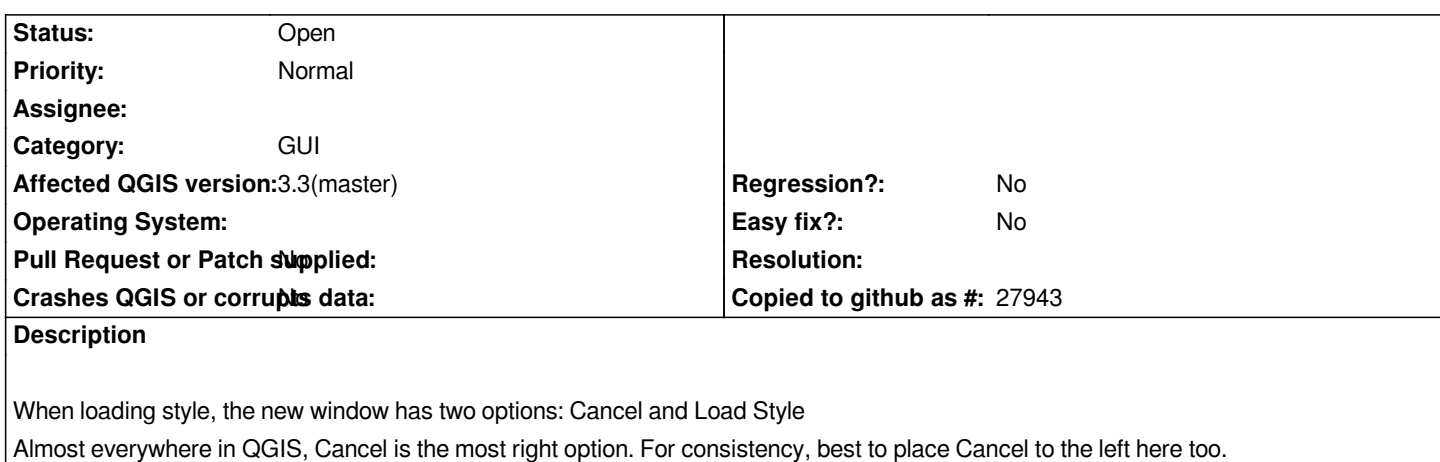

## **History**

## **#1 - 2018-10-16 11:48 AM - Saber Razmjooei**

*- Subject changed from Inconsistent placement of Cancel button to Inconsistent placement of Cancel button in Load Style window*

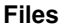

*load\_style.png 41 KB 2018-10-16 Saber Razmjooei*